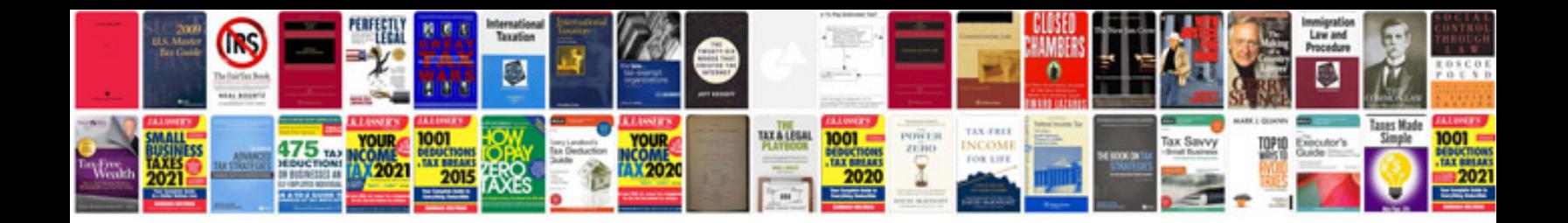

**350z window reset**

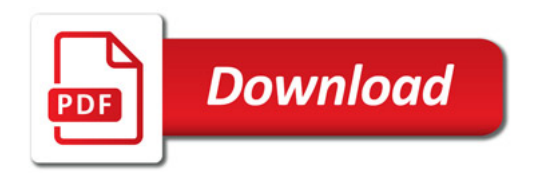

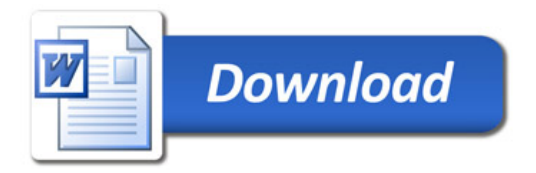